## **PARA ABRIR EXPEDIENTE DE GRADO**

- 1. Fotocopia por ambos lados del C.I. vigente en formato PDF
- 2. Certificado de biblioteca, solicitar por correo a [mpenaloz@uchile.cl](mailto:mpenaloz@uchile.cl) o [pmolina@uchile.cl](mailto:pmolina@uchile.cl)
- 3. Boletas de pago para la obtención de licenciatura **(\$ 46.000).** Cancelar vía web en portal mi.uchile, ingresar con cuenta pasaporte. (Se detalla en imagen adjunta el pago de grado en color verde y forma de descargar el deposito condicional).
- 4. Ingresar a la página [http://www.veterinaria.uchile.cl/estudiantes/proceso-de](http://www.veterinaria.uchile.cl/estudiantes/proceso-de-titulacion/tramites-para-licenciatura-y-titulacion)[titulacion/tramites-para-licenciatura-y-titulacion](http://www.veterinaria.uchile.cl/estudiantes/proceso-de-titulacion/tramites-para-licenciatura-y-titulacion) y llenar los siguientes documentos:
	- Solicitud obtención Grado **(documento se llena completo y se firma)**
	- Formulario registro centralizado **(documento se llena solo datos personales ejemplo: nombre, Rut, dirección, fecha de nacimiento y número de matrícula, lo demás hacia abajo no se llena)**
	- Formulario actualización de domicilio **(se llena solo hasta la parte de dirección particular y permanente del alumno, encaso de tener otra dirección, llenar los demás espacios.)**
- **5.** Tener Matricula vigente **(se revisa de forma interna)**
- **6.** No tener deudas con la Universidad **(se revisa de forma interna)**
- La documentación se tiene que enviar en un solo correo electrónico a *[pregrado@veterinaria.uchile.cl](mailto:pregrado@veterinaria.uchile.cl)*, oficina de Dirección de Escuela de Pregrado de lunes a jueves de 9:00 a 16:00 horas y los días viernes de 9:00 a 13:00 horas. Todo envió fuera de horario no será considerado.
- No está permitido enviar archivos comprimidos en formato Zip.
- En el asunto del correo se debe mencionar **"EXPEDIENTE DE LICENCIATURA".**

Una vez finalizada y obtenida su licenciatura podrá abrir expediente de título.

## **PARA ABRIR EXPEDIENTE DE TITULO**

### **Tener presente que el título no se tramitará si no tiene su licenciatura.**

- 1. Fotocopia por ambos lados del C.I. vigente en formato PDF
- 2. Certificado de biblioteca, solicitar por correo a [mpenaloz@uchile.cl](mailto:mpenaloz@uchile.cl) o [pmolina@uchile.cl](mailto:pmolina@uchile.cl)
- 3. Boletas de pago para la obtención del Título **(\$ 56.000)**.
- Cancelar vía web en portal mi.uchile, ingresar con cuenta pasaporte. (Se detalla en imagen adjunta el pago de título en color azul y forma de descargar el deposito condicional).
- 4. Ingresar a la página [http://www.veterinaria.uchile.cl/estudiantes/proceso](http://www.veterinaria.uchile.cl/estudiantes/proceso-de-titulacion/tramites-para-licenciatura-y-titulacion)[de-titulacion/tramites-para-licenciatura-y-titulacion](http://www.veterinaria.uchile.cl/estudiantes/proceso-de-titulacion/tramites-para-licenciatura-y-titulacion) y llenar los siguientes documentos:
- Solicitud obtención Título **(documento se llena completo y sefirma)**
- Formulario registro centralizado **(documento se llena solo datos personales ejemplo: nombre, Rut, dirección, fecha de nacimiento y número de matrícula, lo demás hacia abajo no sellena)**
- Formulario actualización de domicilio **(se llena solo hasta la parte de dirección particular y permanente del alumno, en caso de tener otra dirección, llenar los demás espacios.)**
- 5. Tener Matricula vigente **(se revisa de forma interna)**
- 6. No tener deudas con la Universidad **(se revisa de forma interna)**
- La documentación se tiene que enviar en un solo correo electrónico a *[pregrado@veterinaria.uchile.cl](mailto:pregrado@veterinaria.uchile.cl)*, oficina de Dirección de Escuela de Pregrado de lunes a jueves de 9:00 a 16:00 horas y los días viernes de 9:00 a 13:00 horas. Todo envió fuera de horario no será considerado.
- No está permitido enviar archivos comprimidos en formato Zip.
- En el asunto del correo se debe mencionar **"EXPEDIENTE DE TÍTULO".**

*No olvidar indicar si realizo examen de título o tesis.*

ARANCELES

 $\Omega$ 

**TITULOS Y GRADOS** 

**DEPOSITOS CONDICIONALES** 

Inicio / Depósito Condicional

#### **Depósito Condicional**

Si te encuentras en proceso de titulación, acá podrás comprar el Depósito Condicional, trámite necesario para la apertura de tu expediente.

Una vez cancelado el valor del Deposito Condicional seleccionado, te notificaremos a tu correo electrónico registrado cuando tu certificado esté disponible. Podrás descargarlo en la opción "Mis Solicitudes".

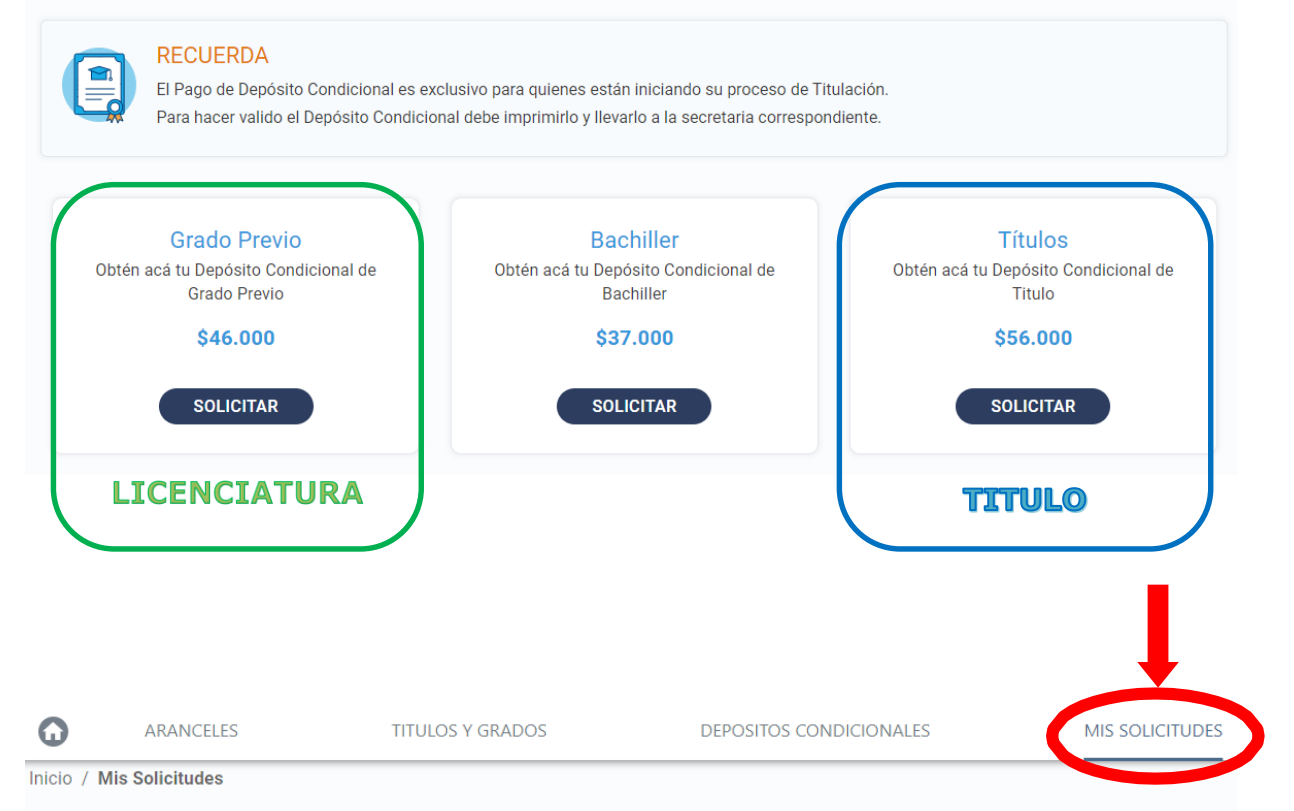

#### **Mis Solicitudes**

Aún no has solicitado certificados

# La boleta tiene que ser la que descargan a travésdel portal mi.uchile en pestaña "mis solicitudes"